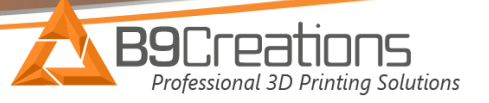

## Core Series FAQ'S

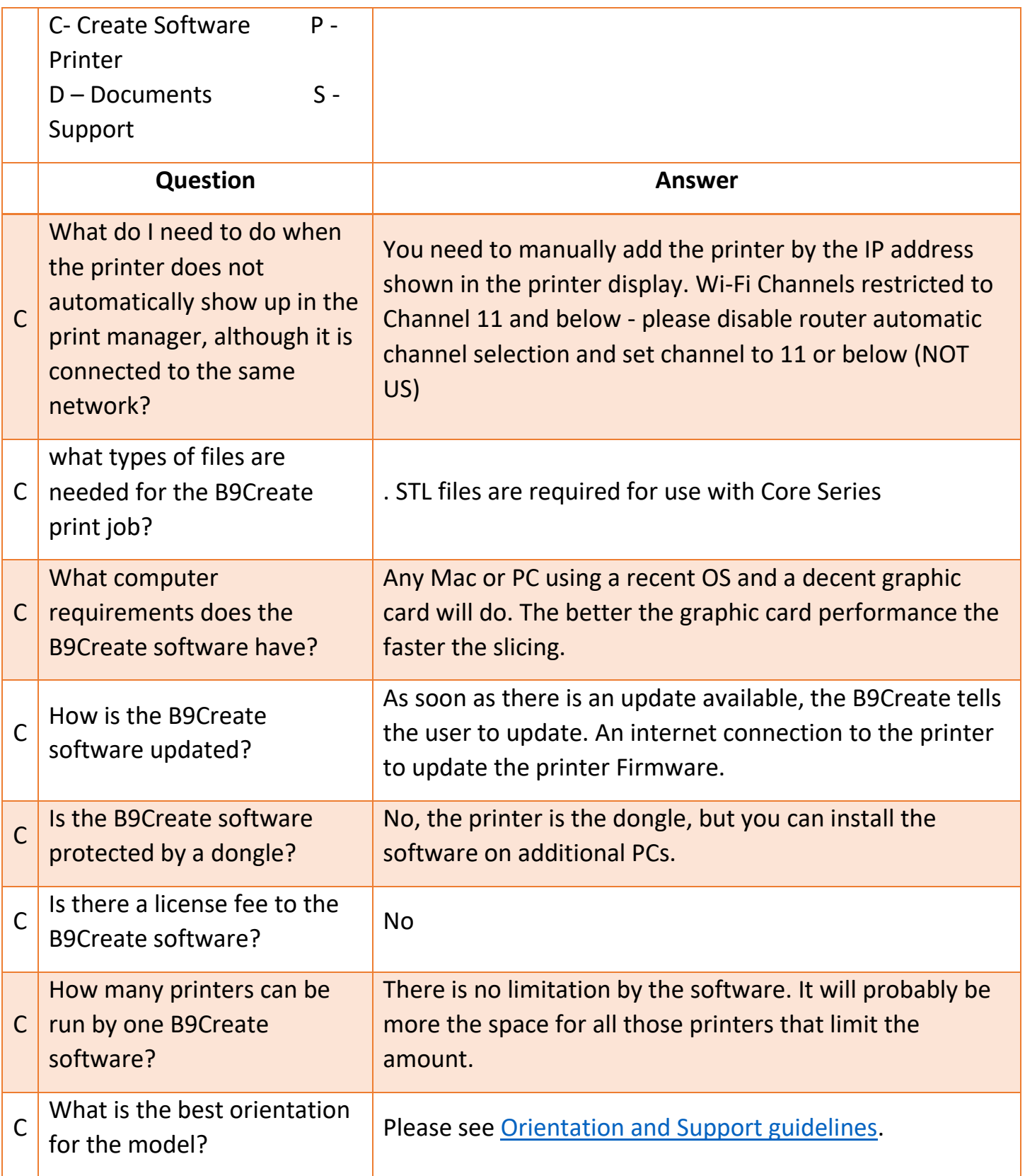

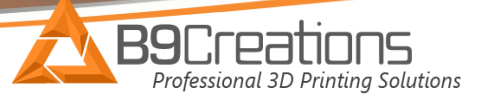

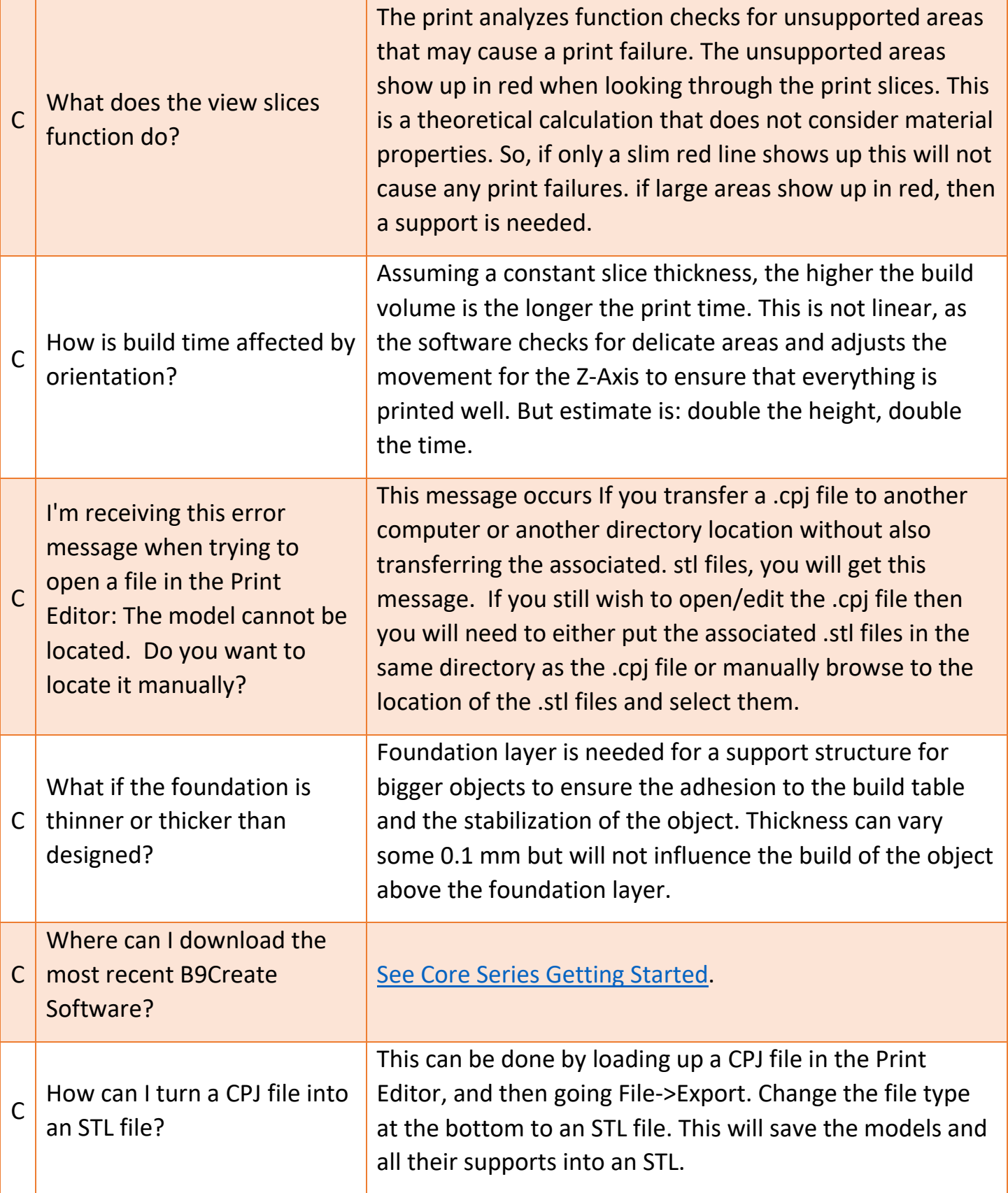

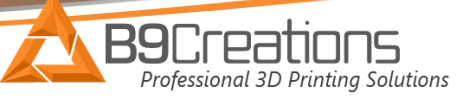

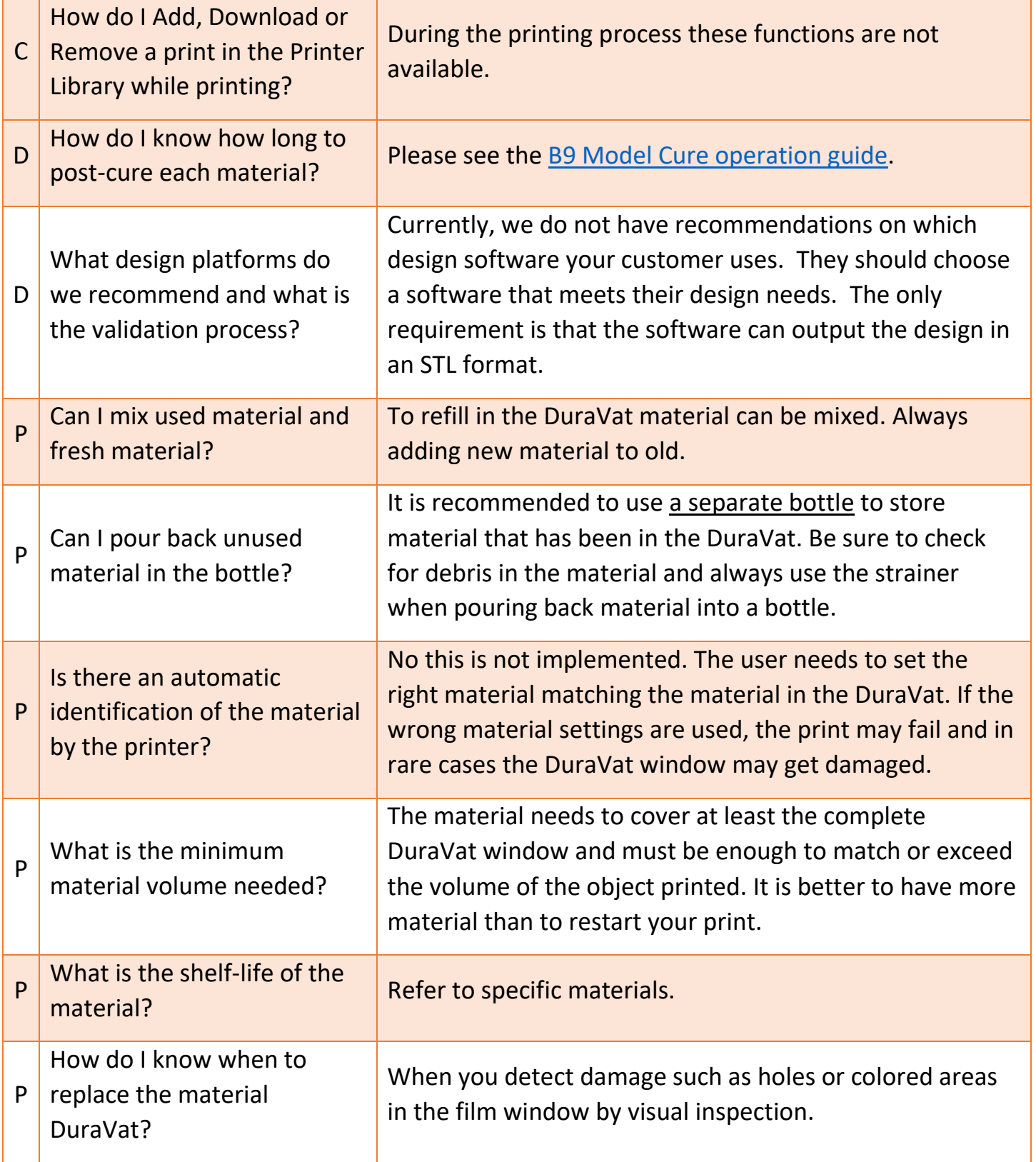

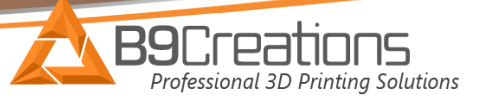

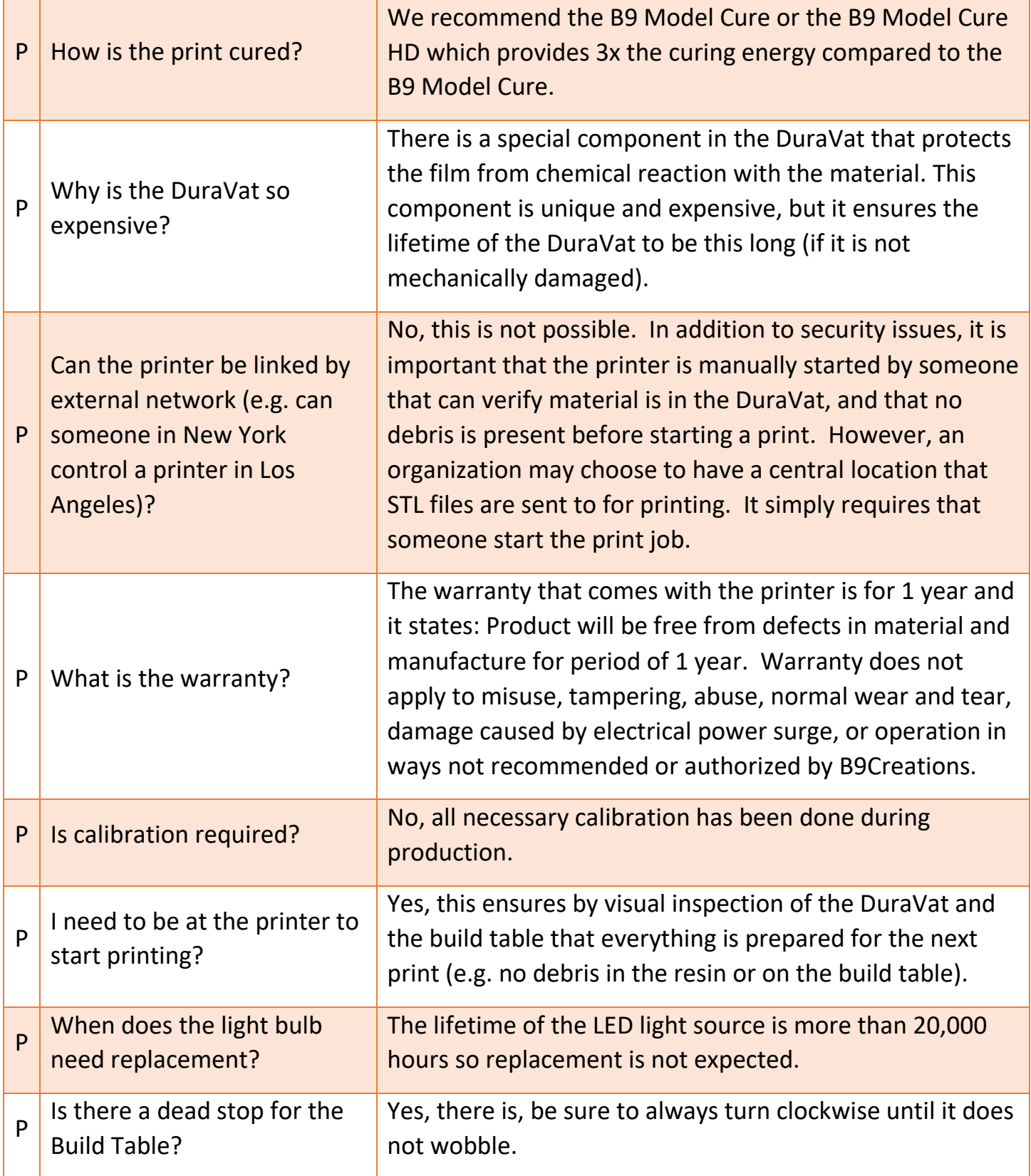

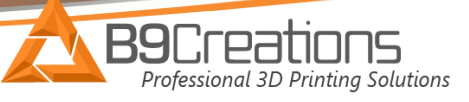

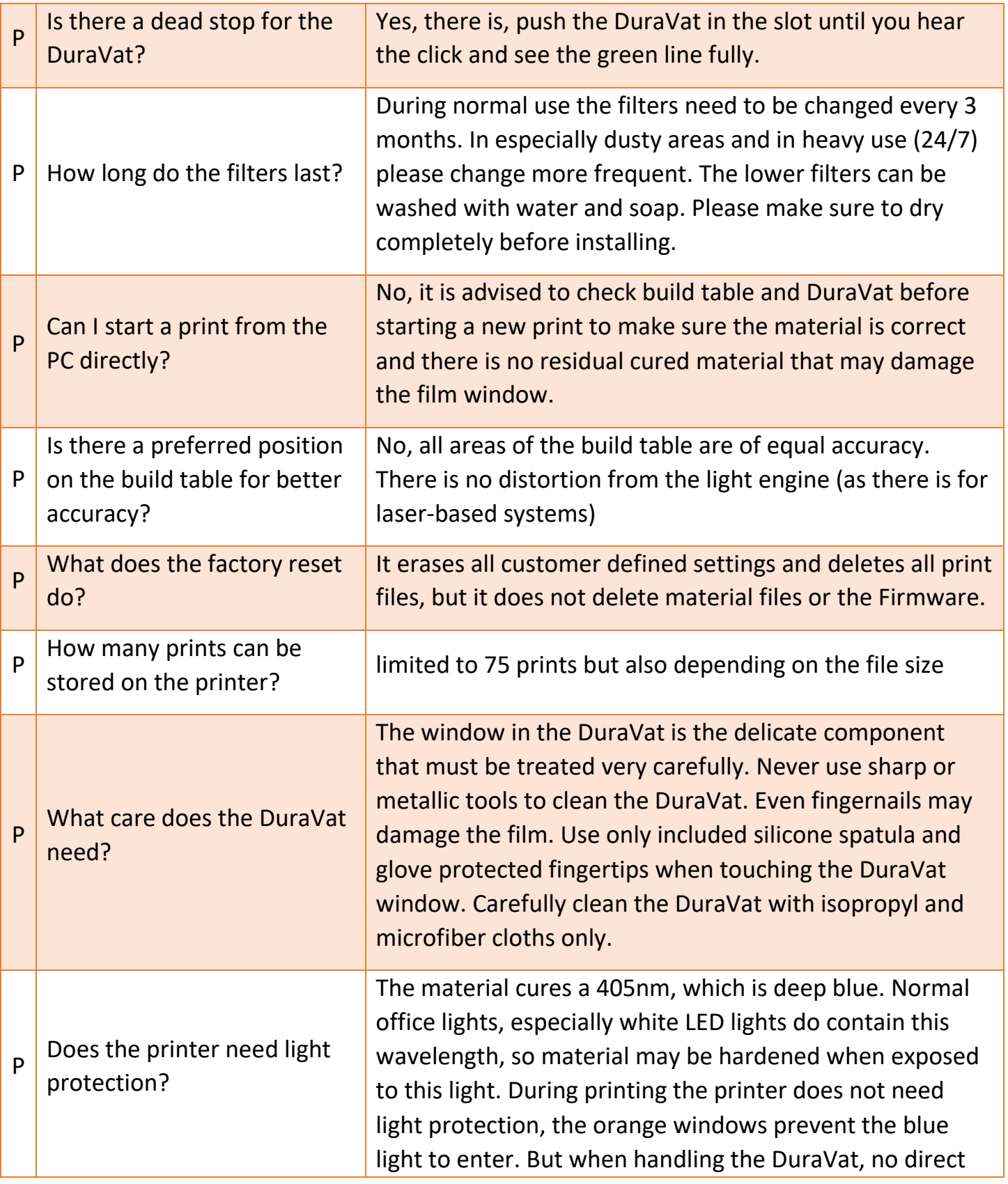

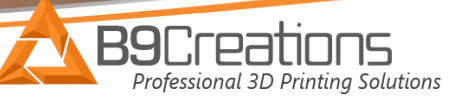

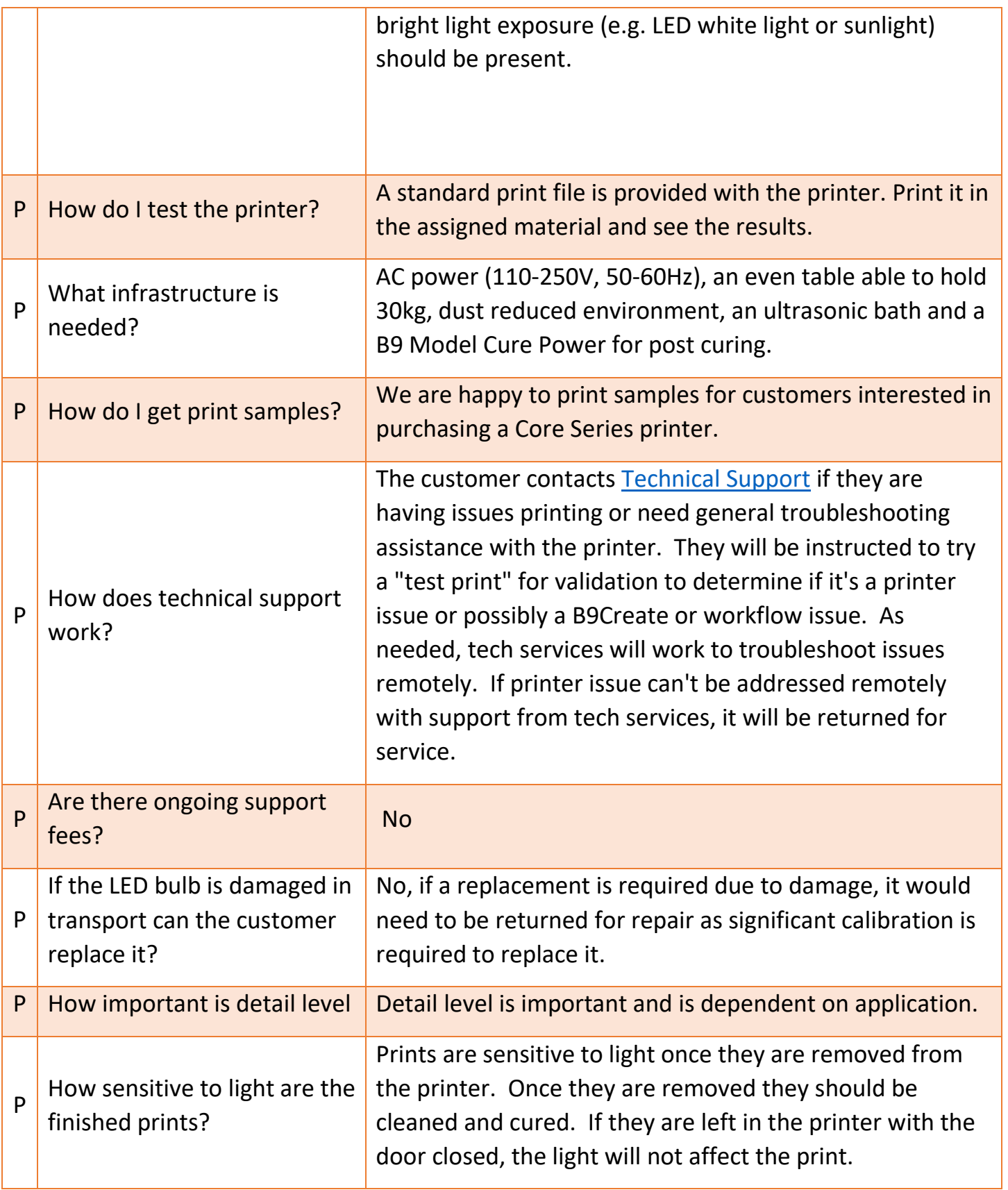

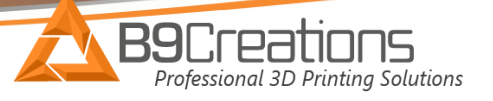

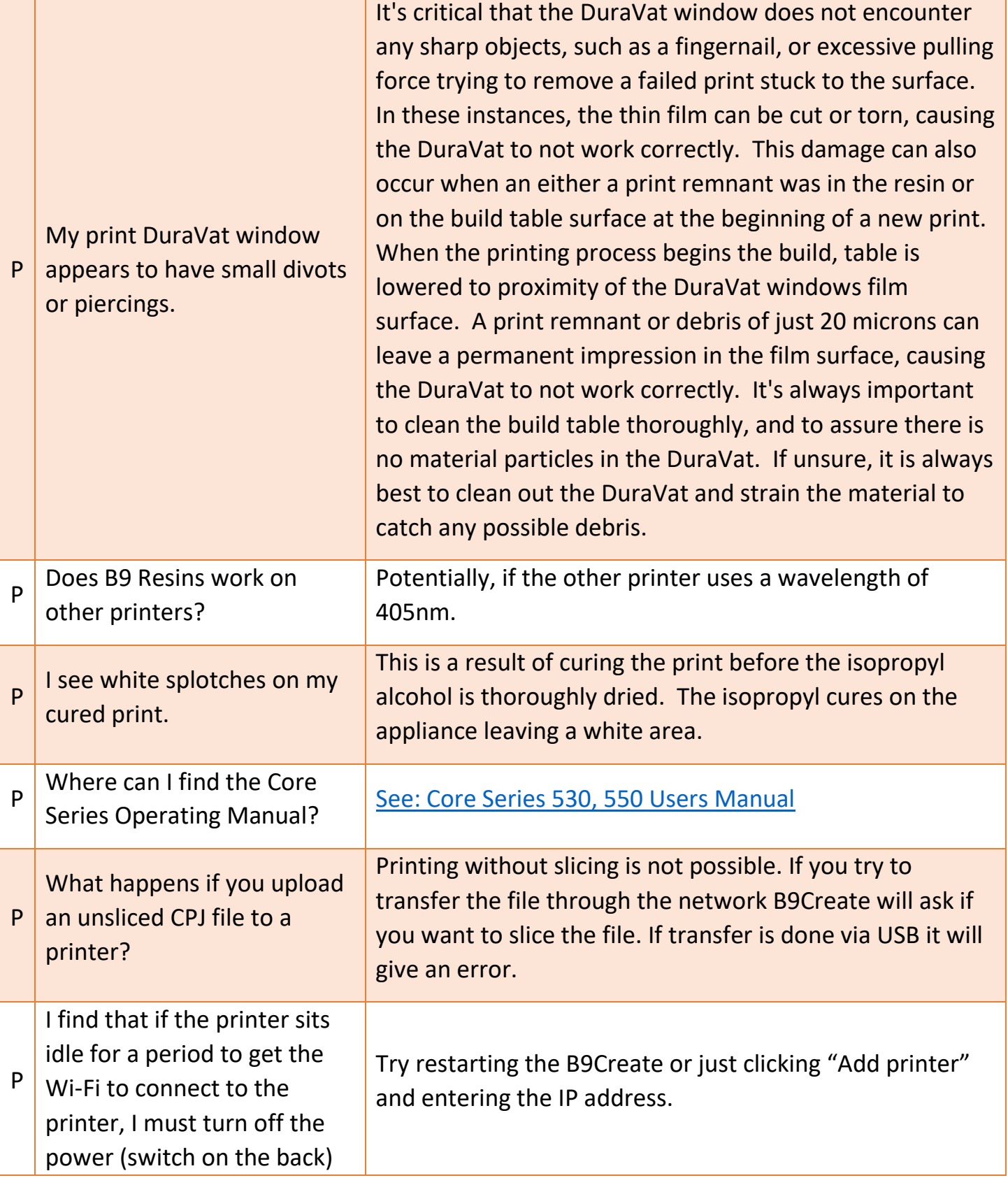

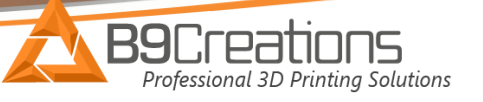

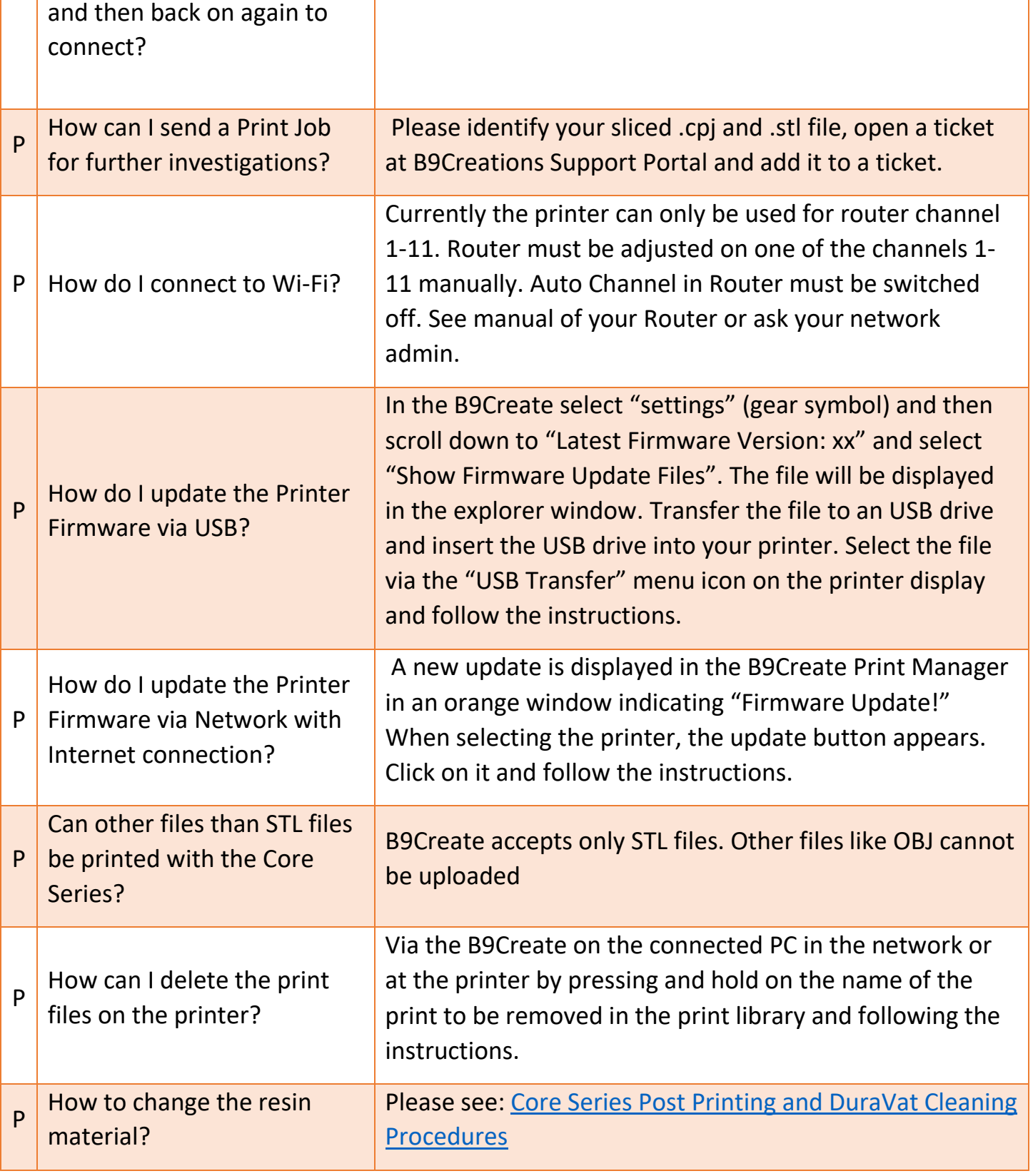

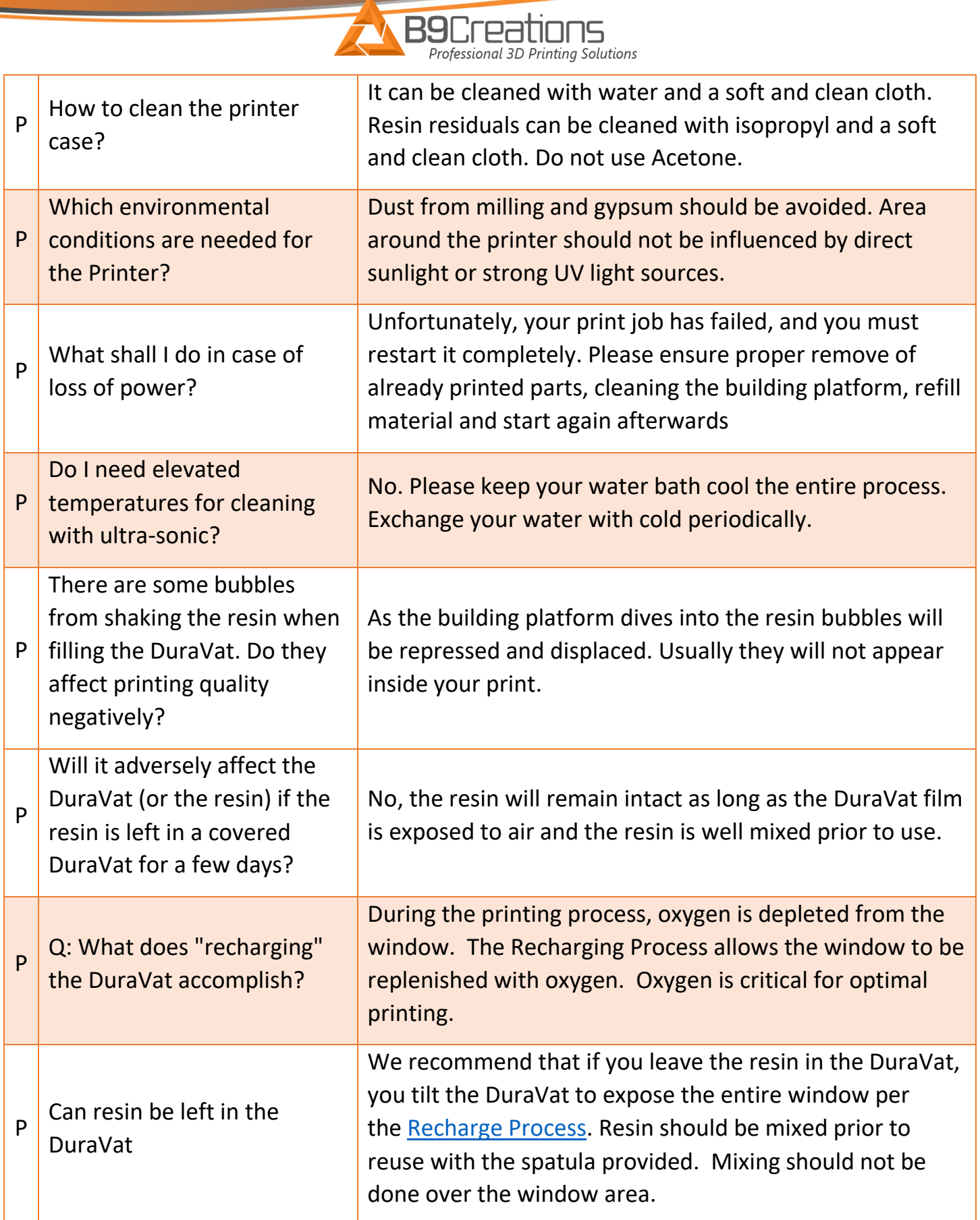

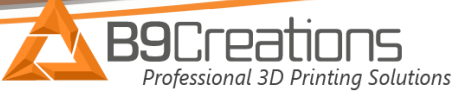

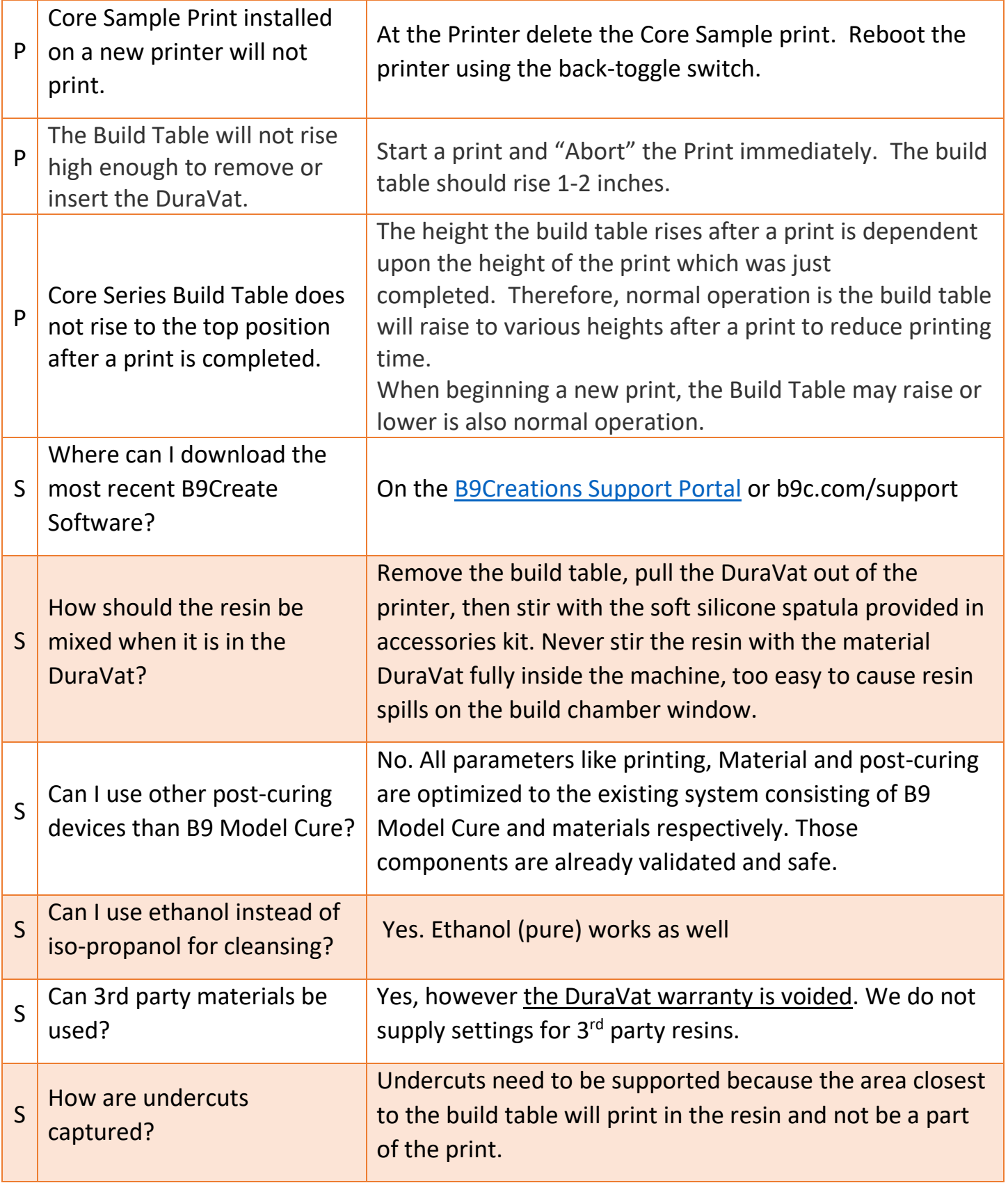

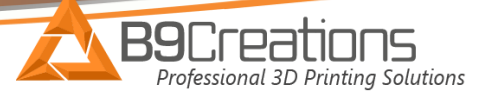

S Can I begin printing after cleaning the DuraVat?

You can but you have to ensure that the material DuraVat is clean, recharged and completely dry without residues. Please "shake well" the material prior to use.